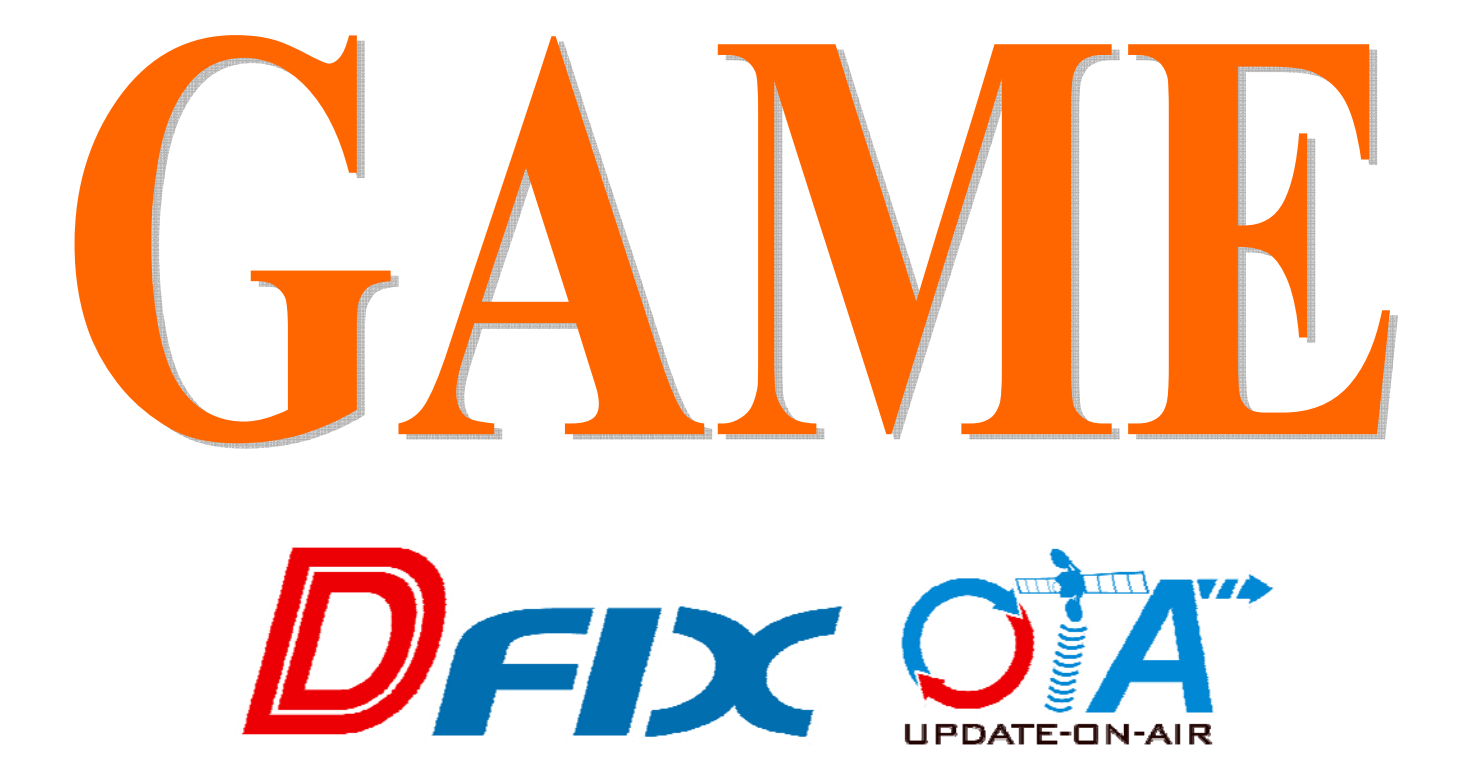

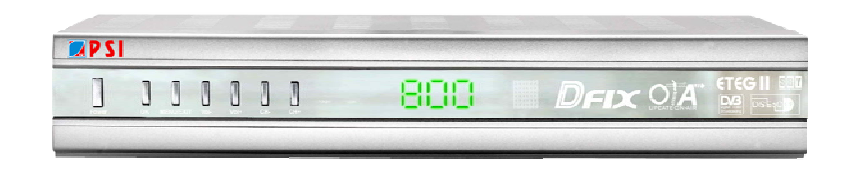

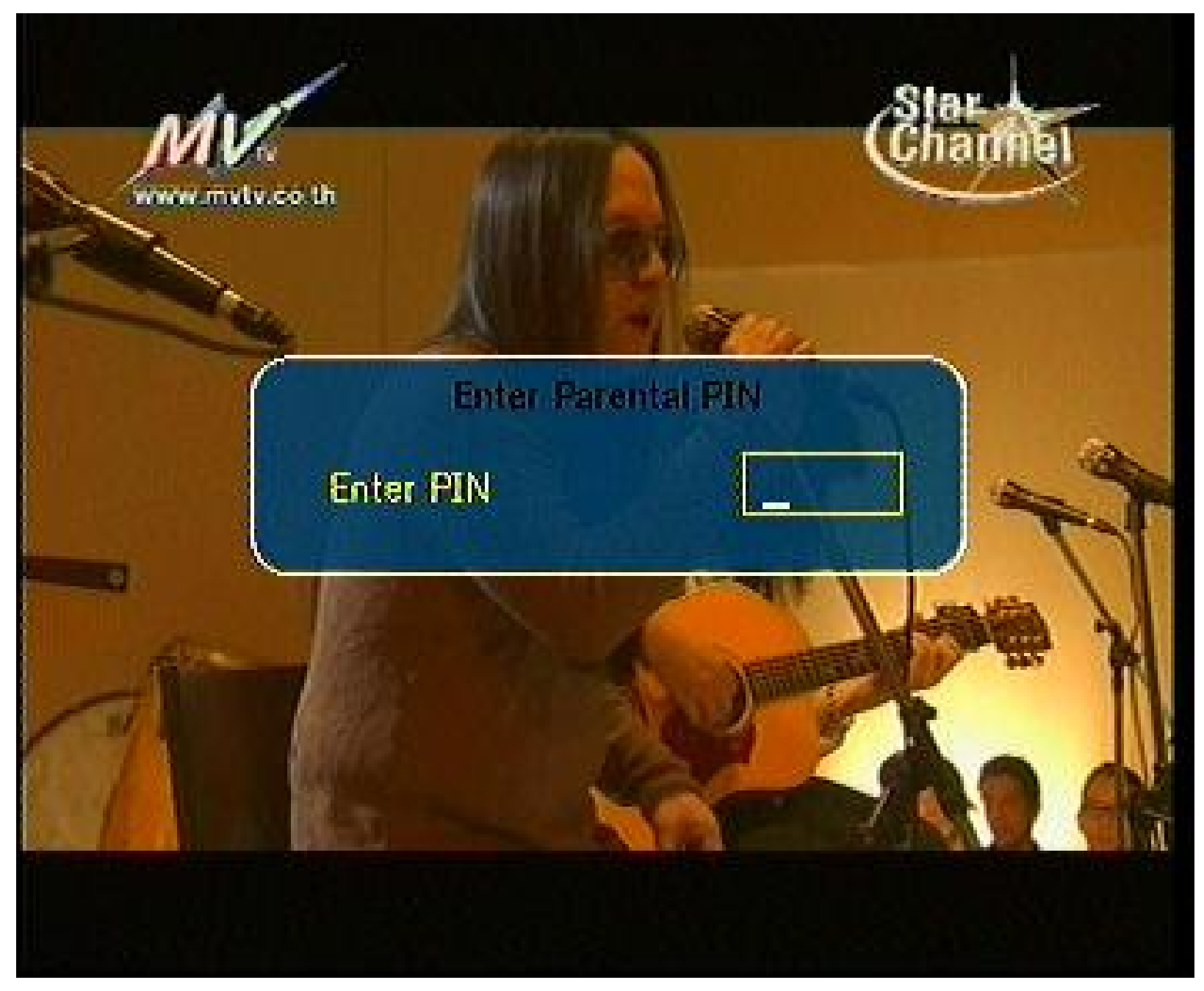

## กดปุ่ม GAME

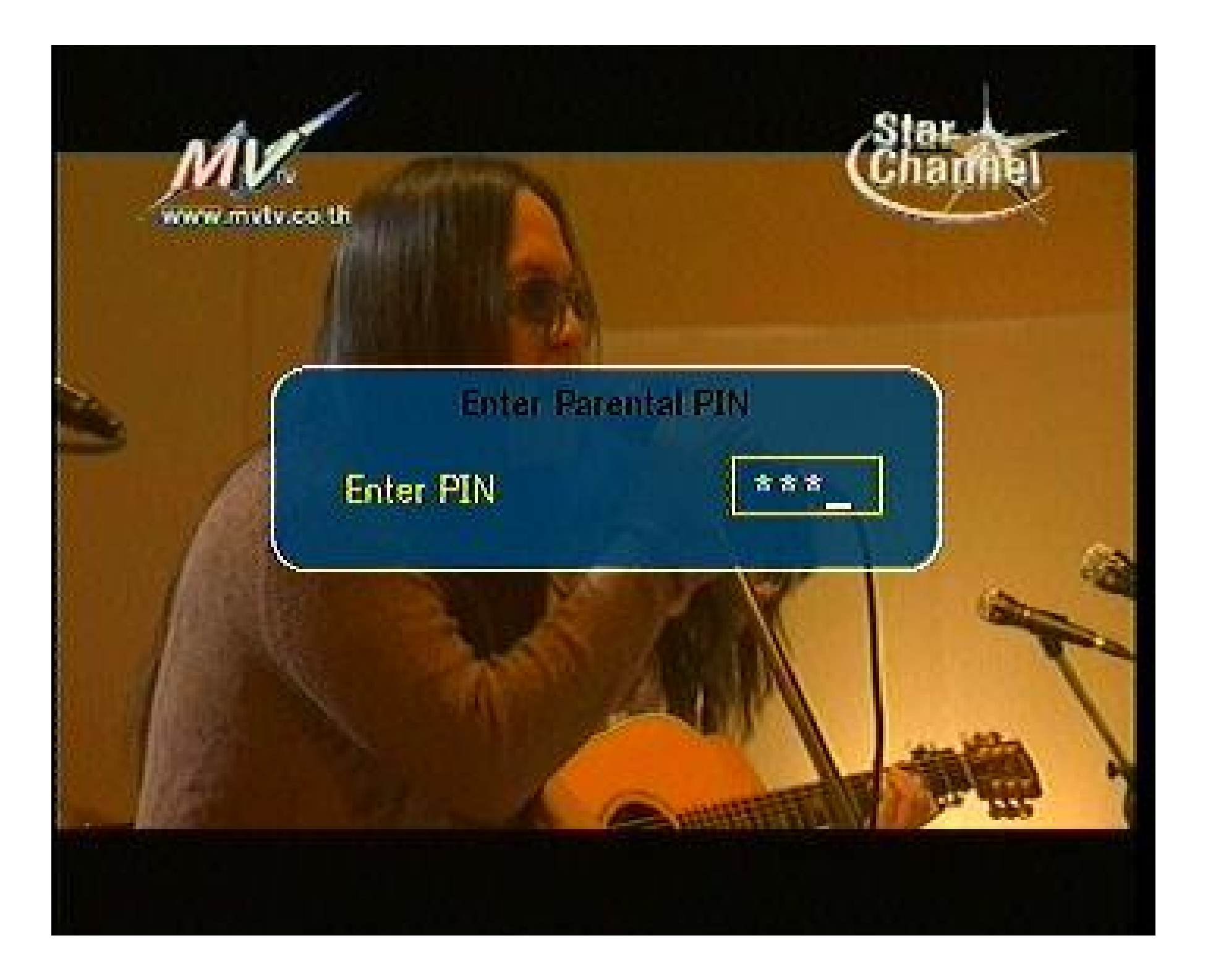

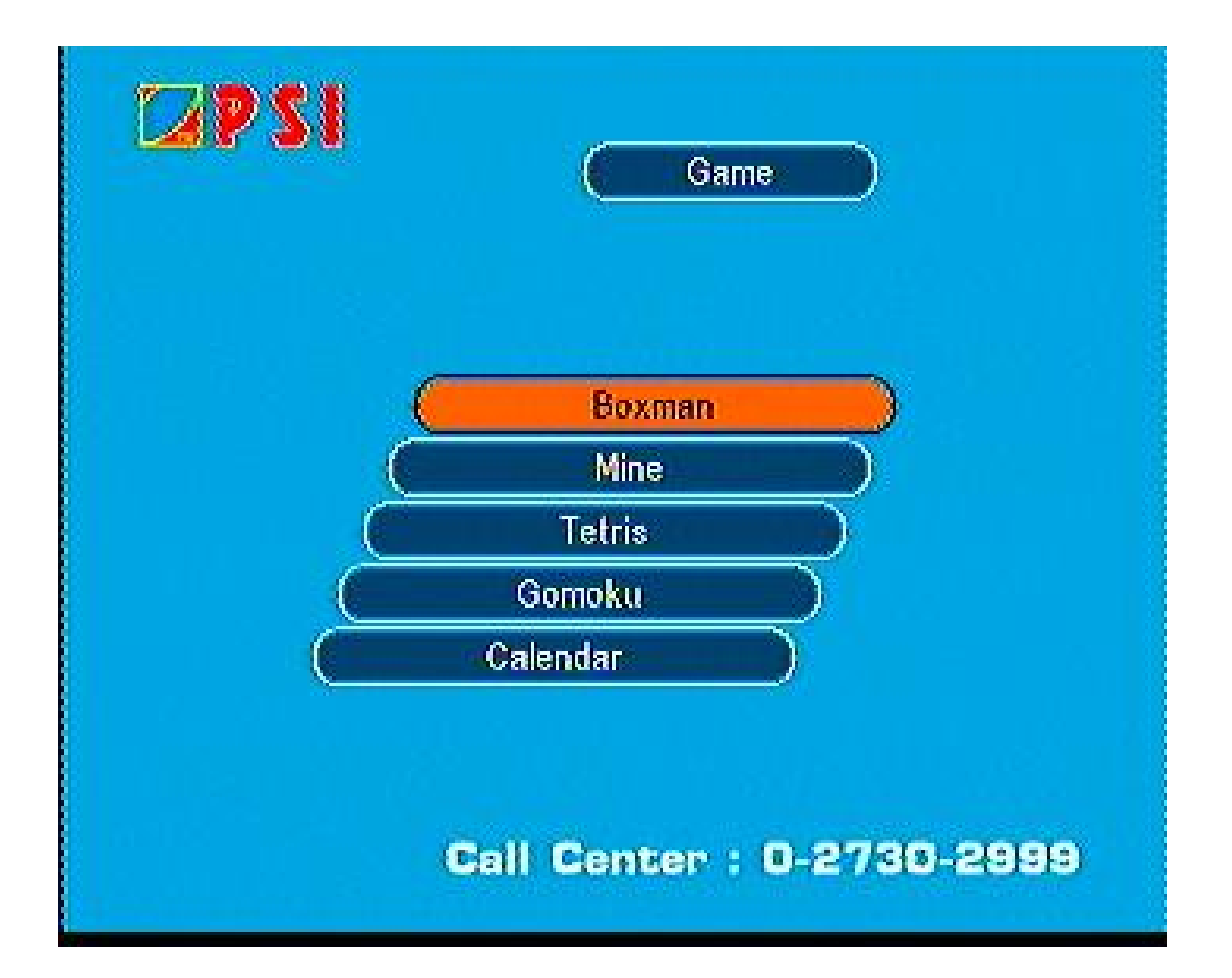

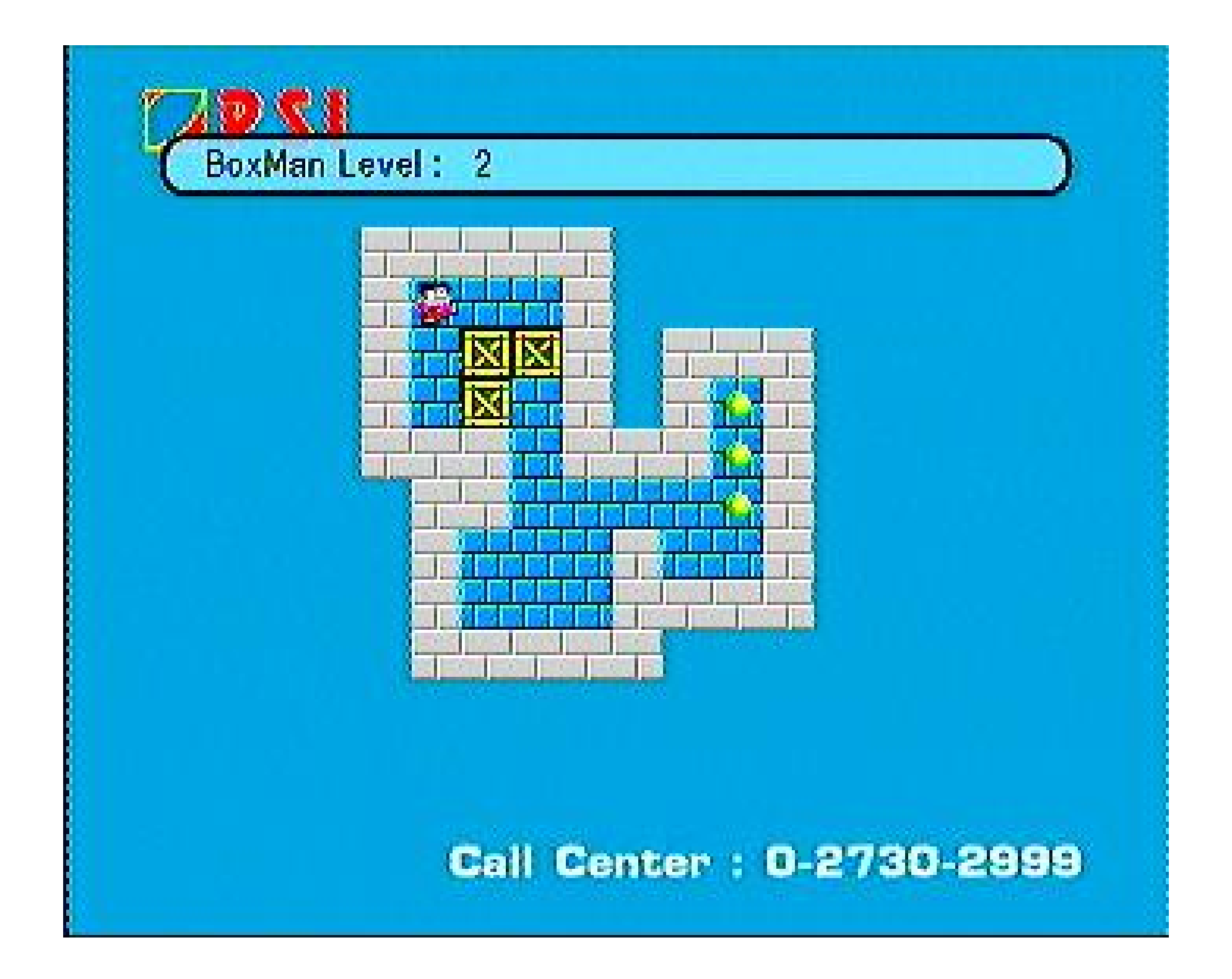

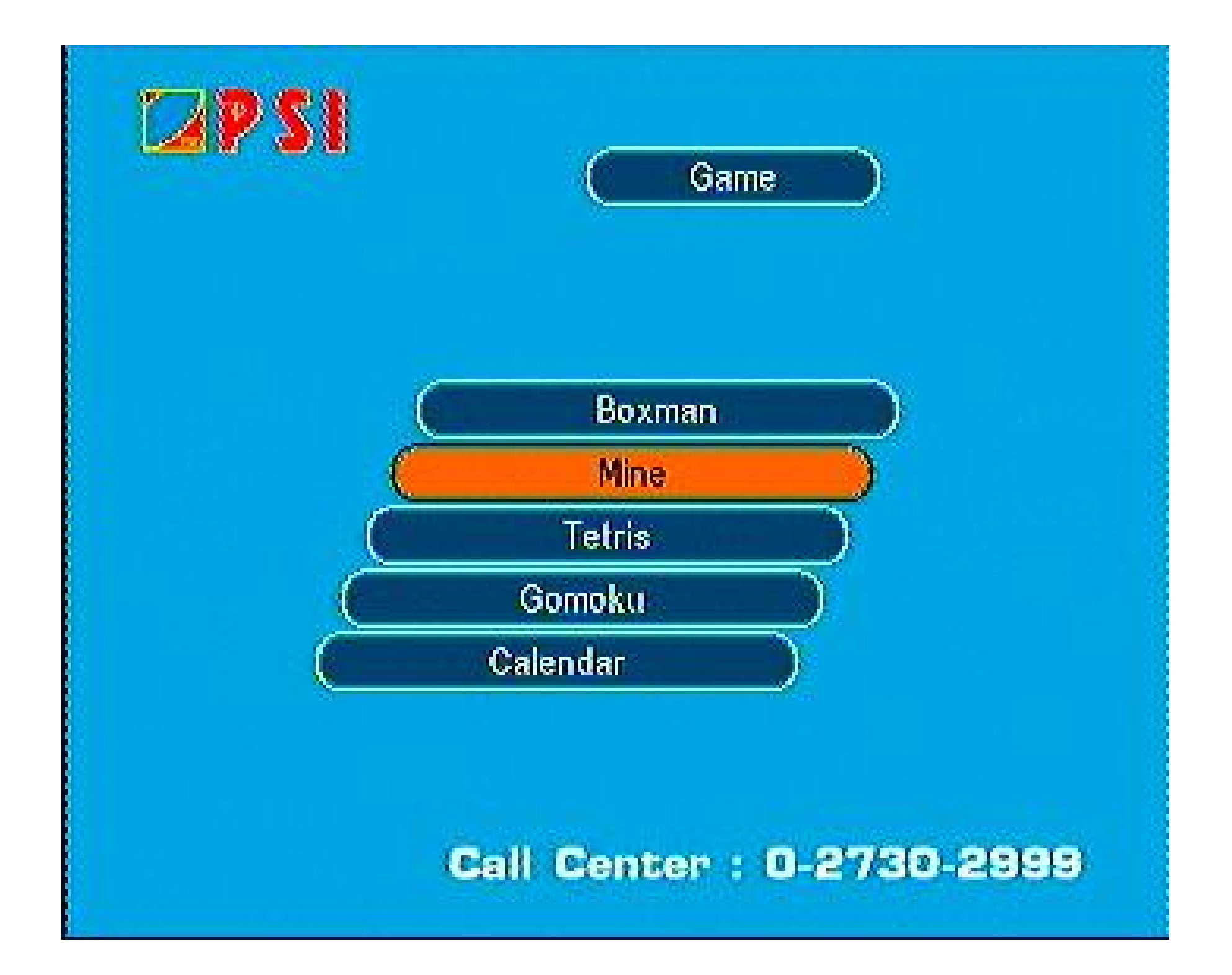

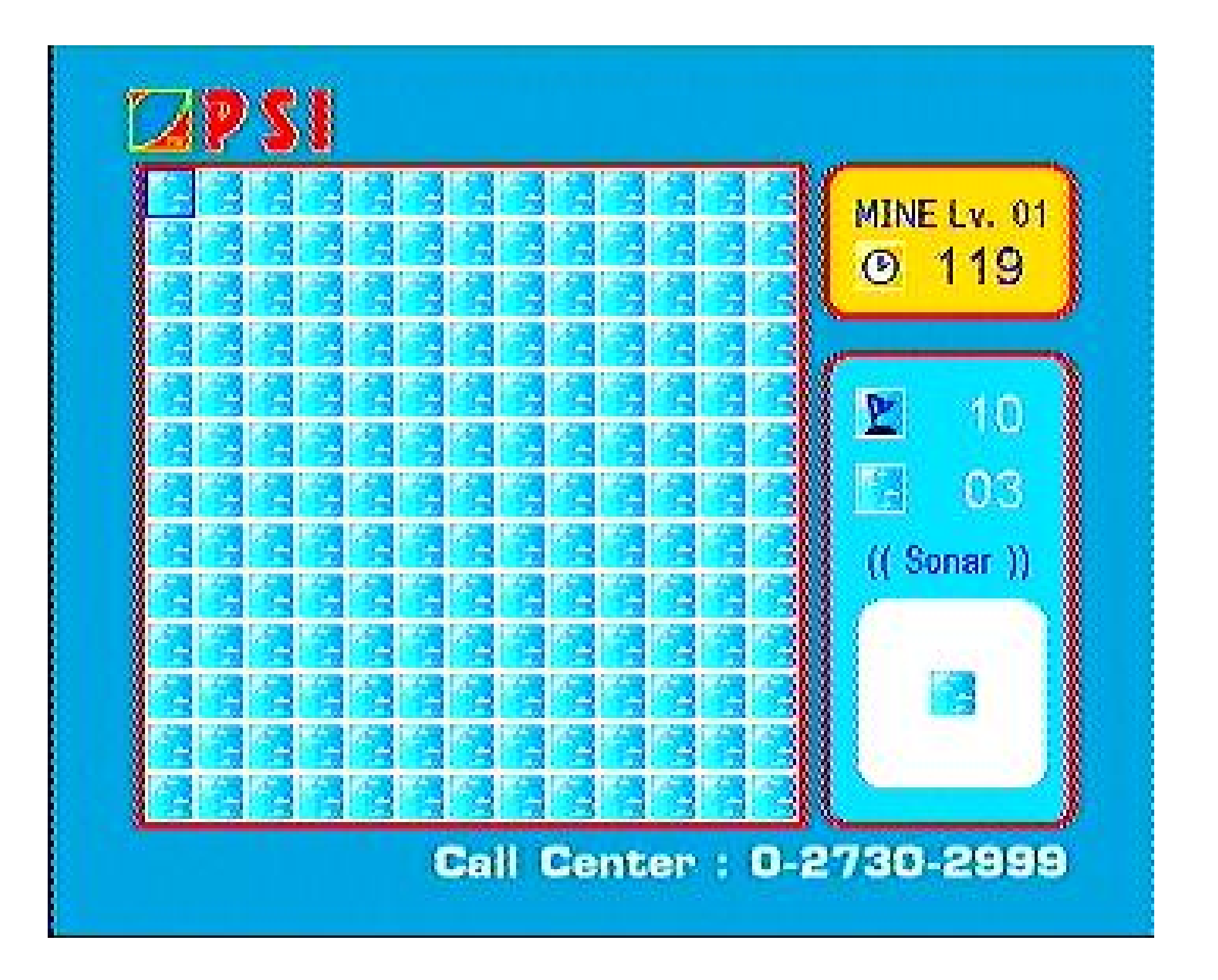

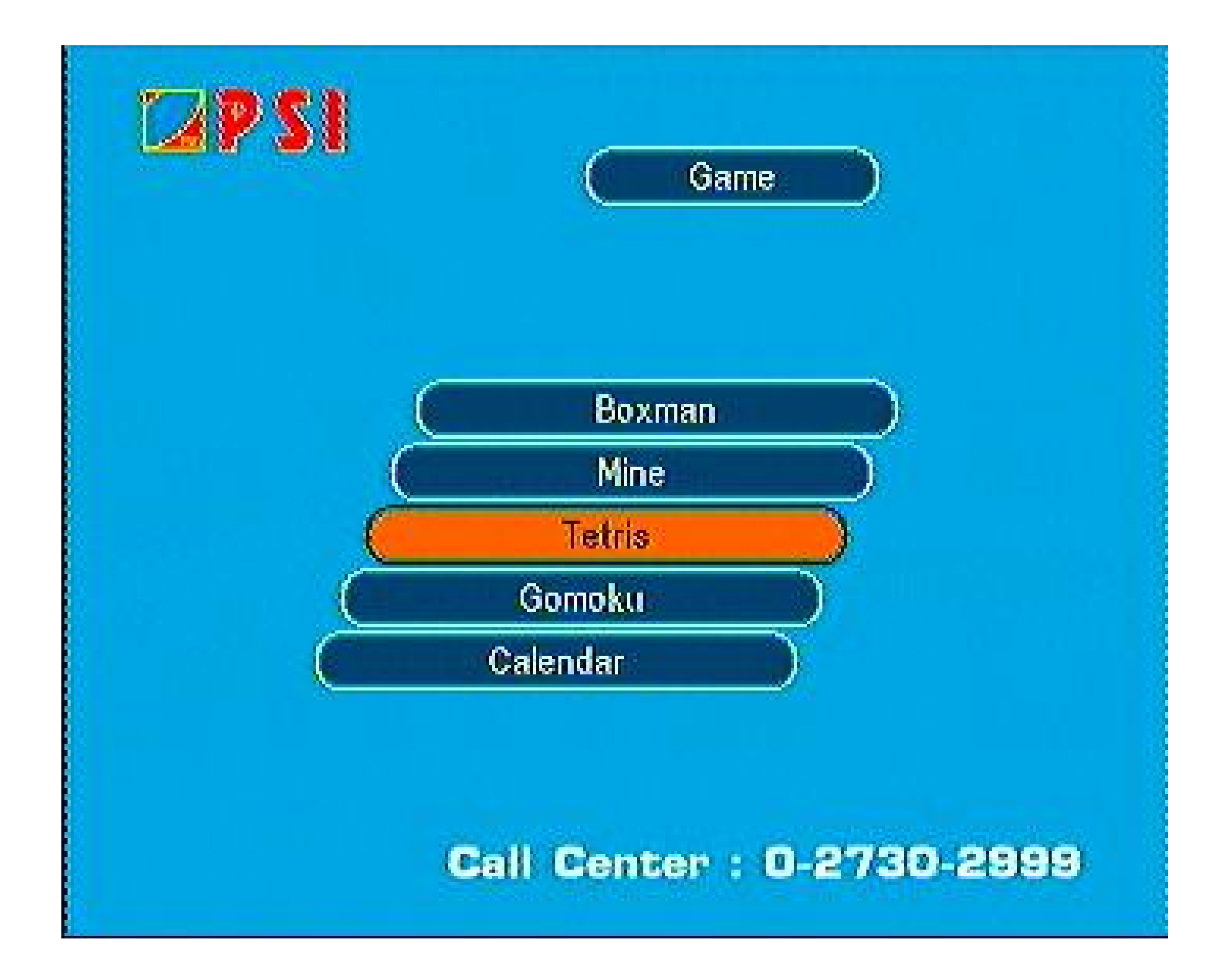

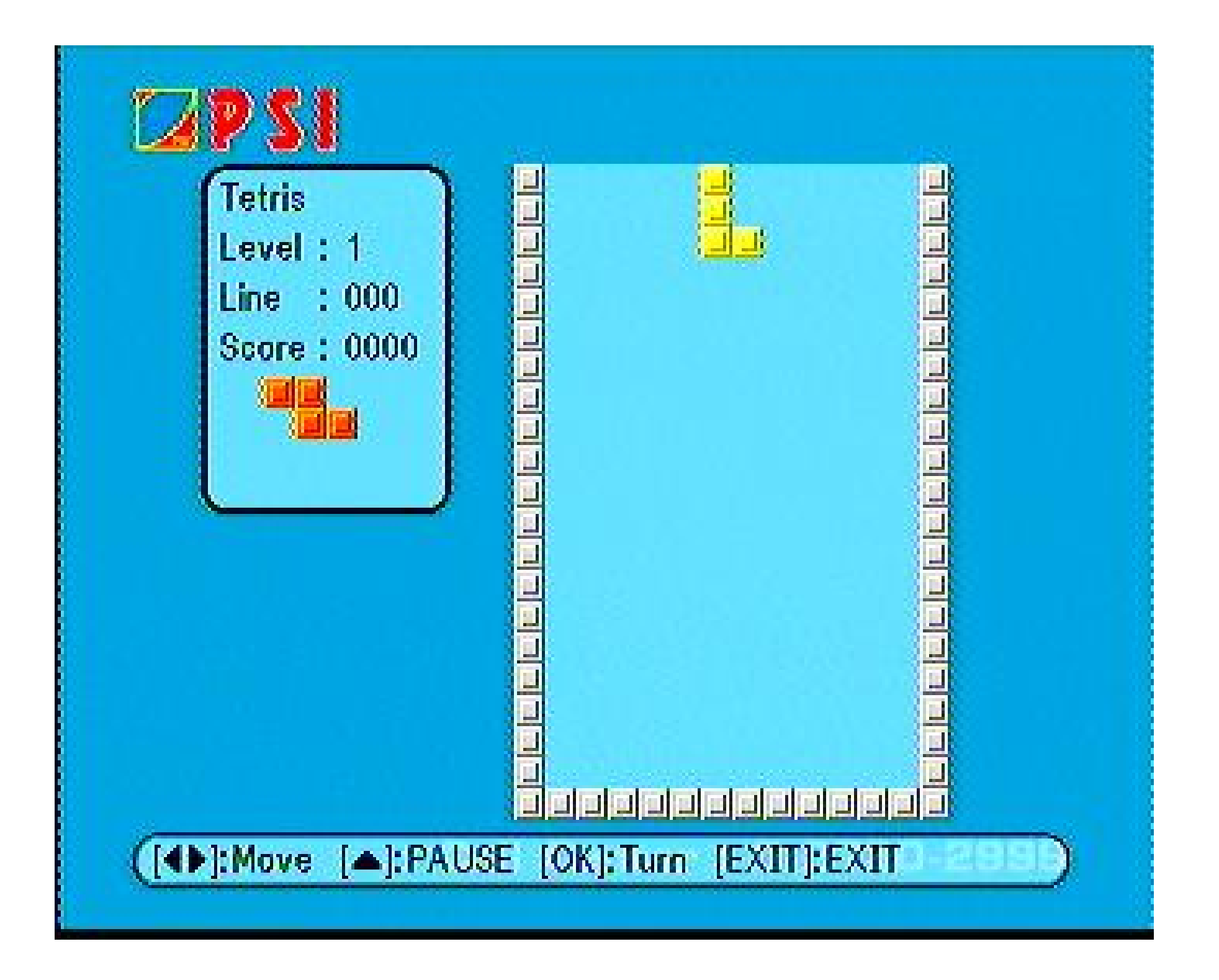

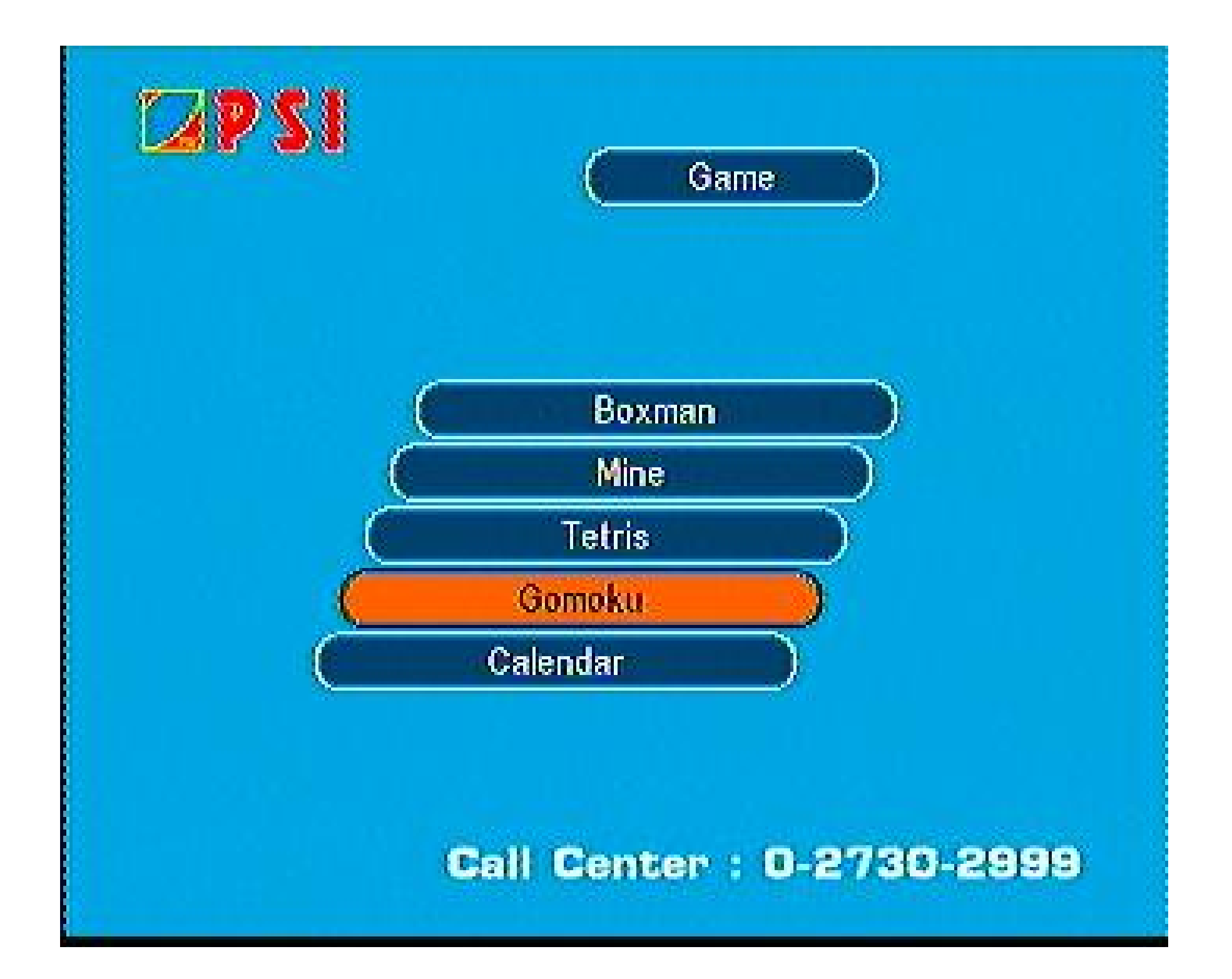

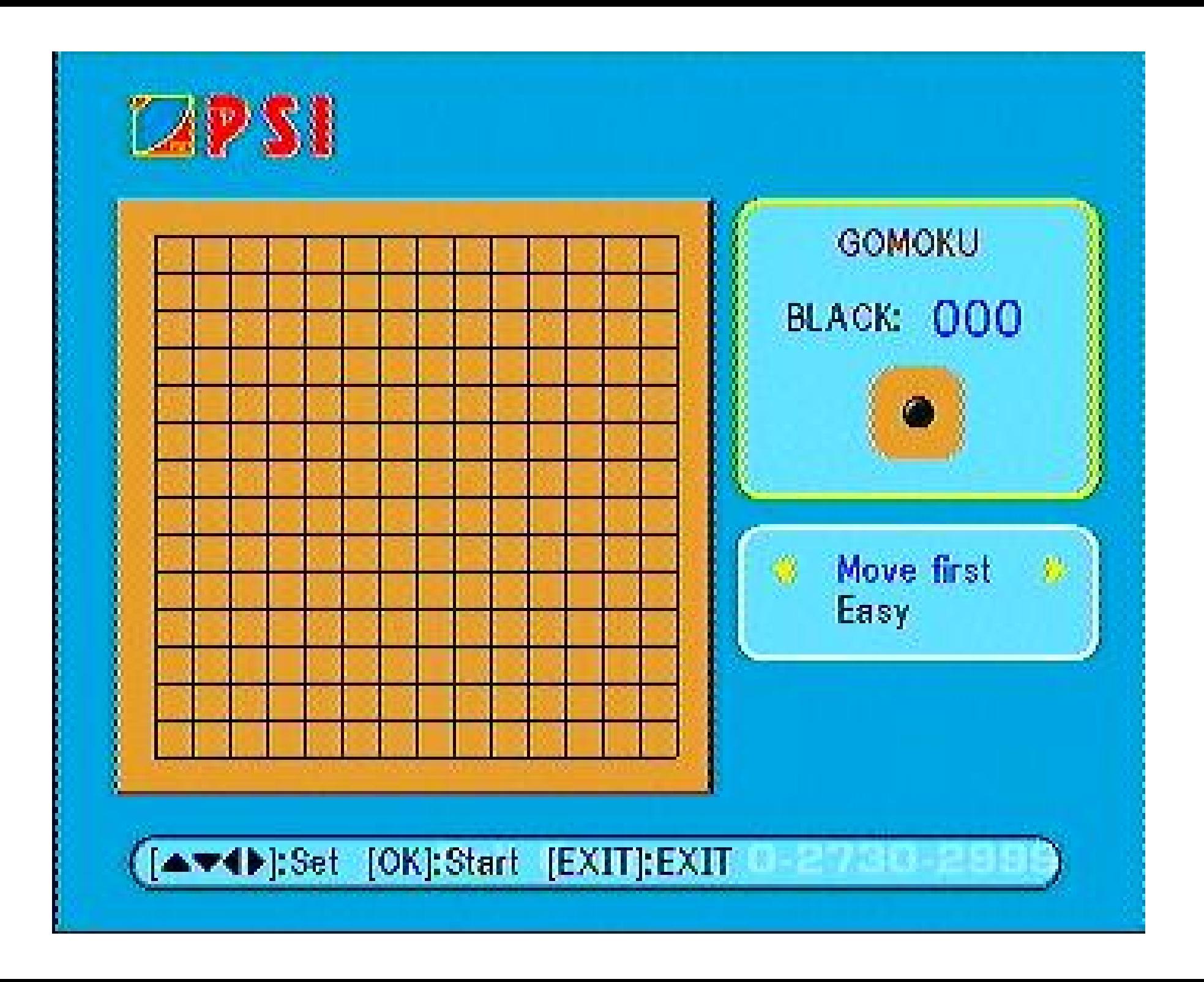

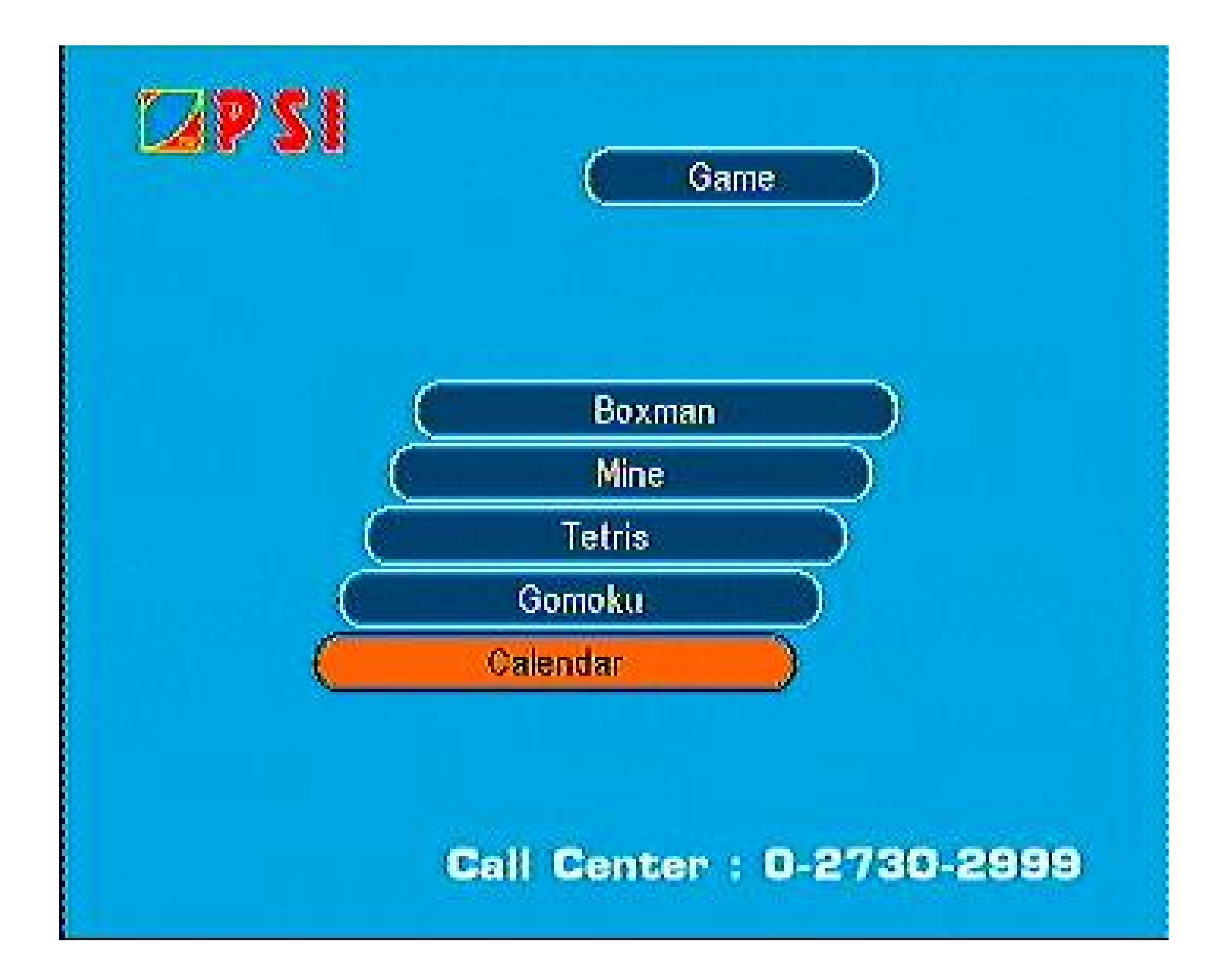

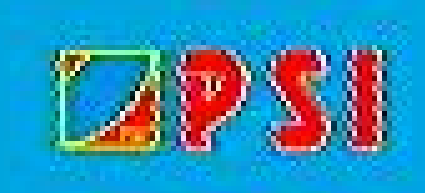

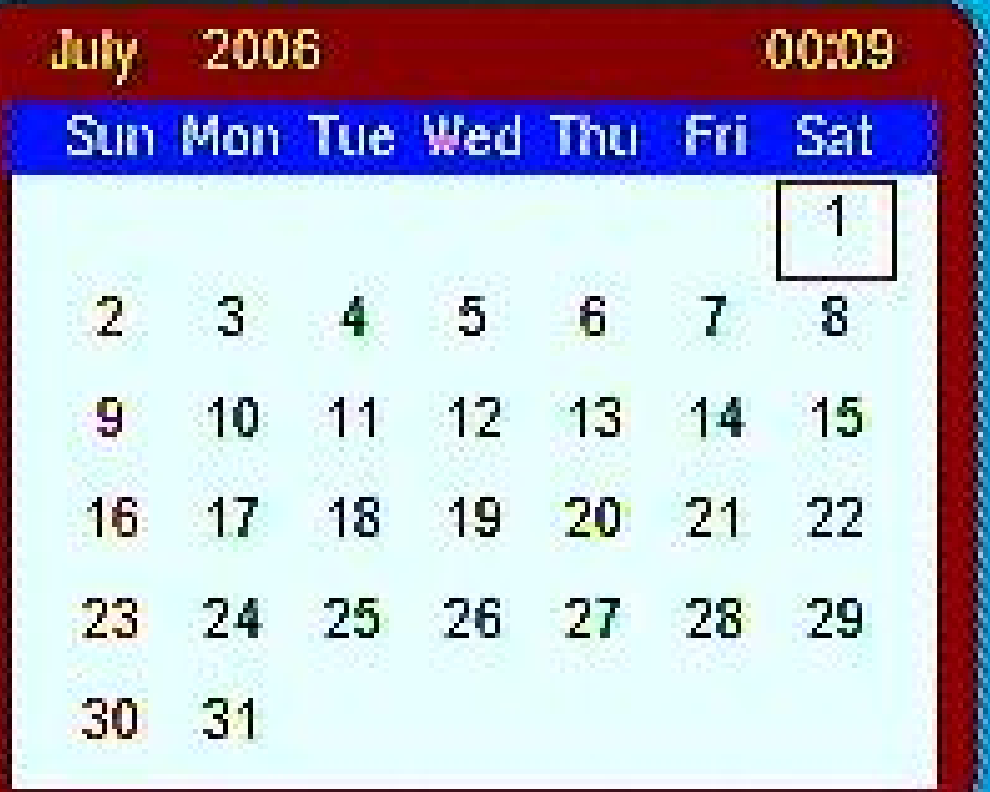

Call Center : 0-2730-2999

## **FUNCTION OTA ON/OFF** U BC **IIPDATE-ON-AIR**

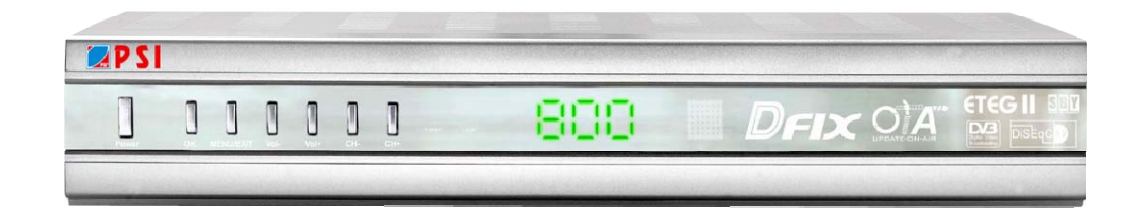

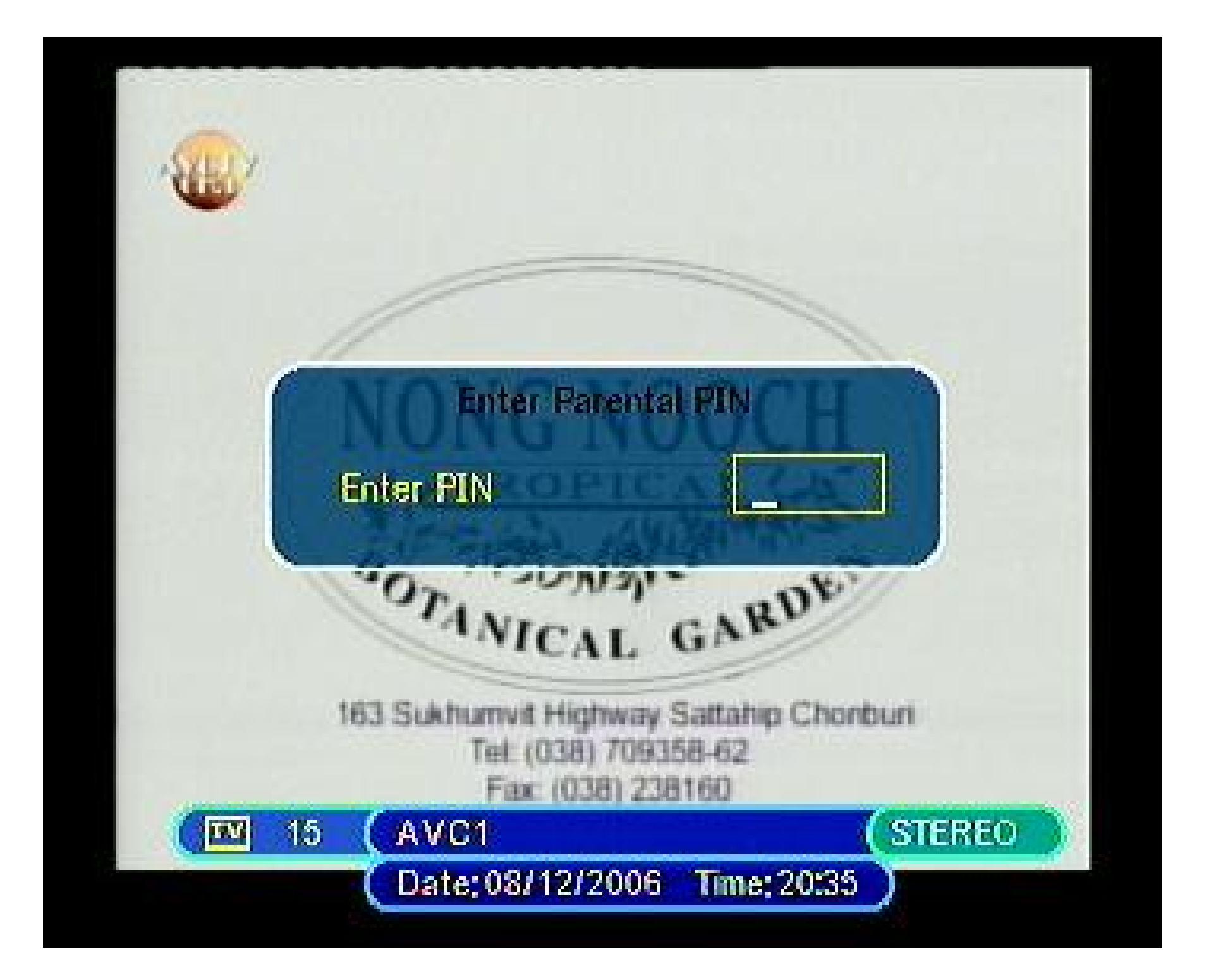

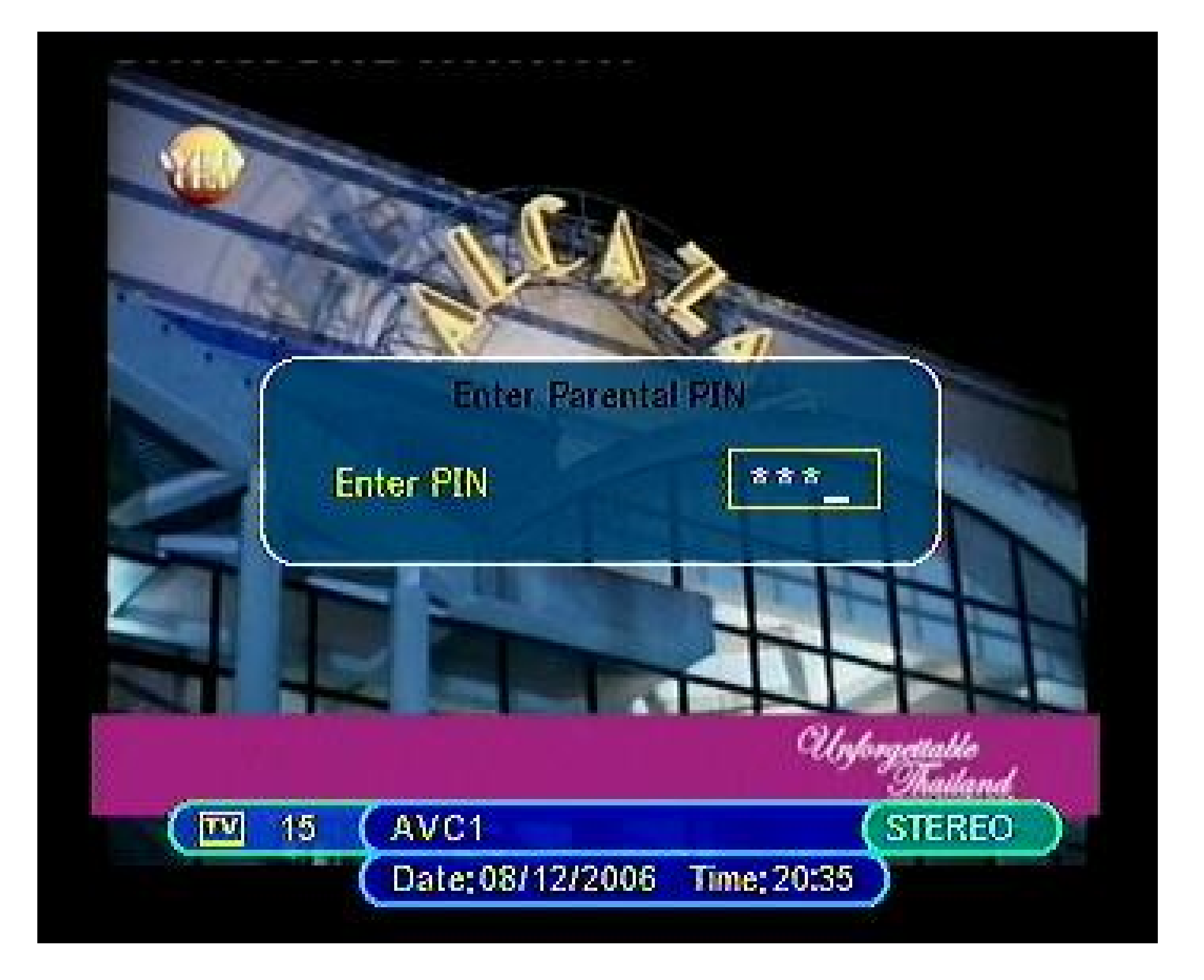

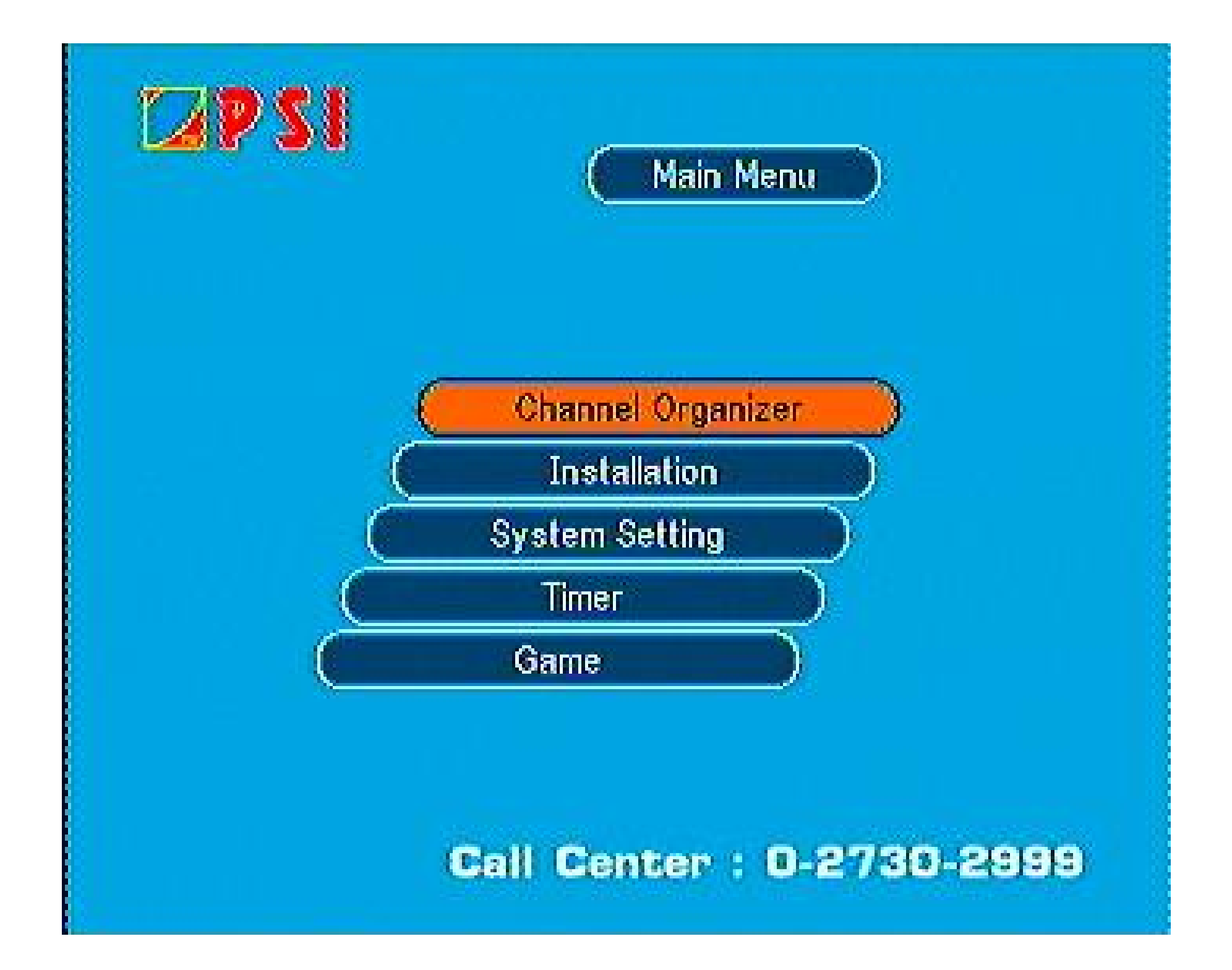

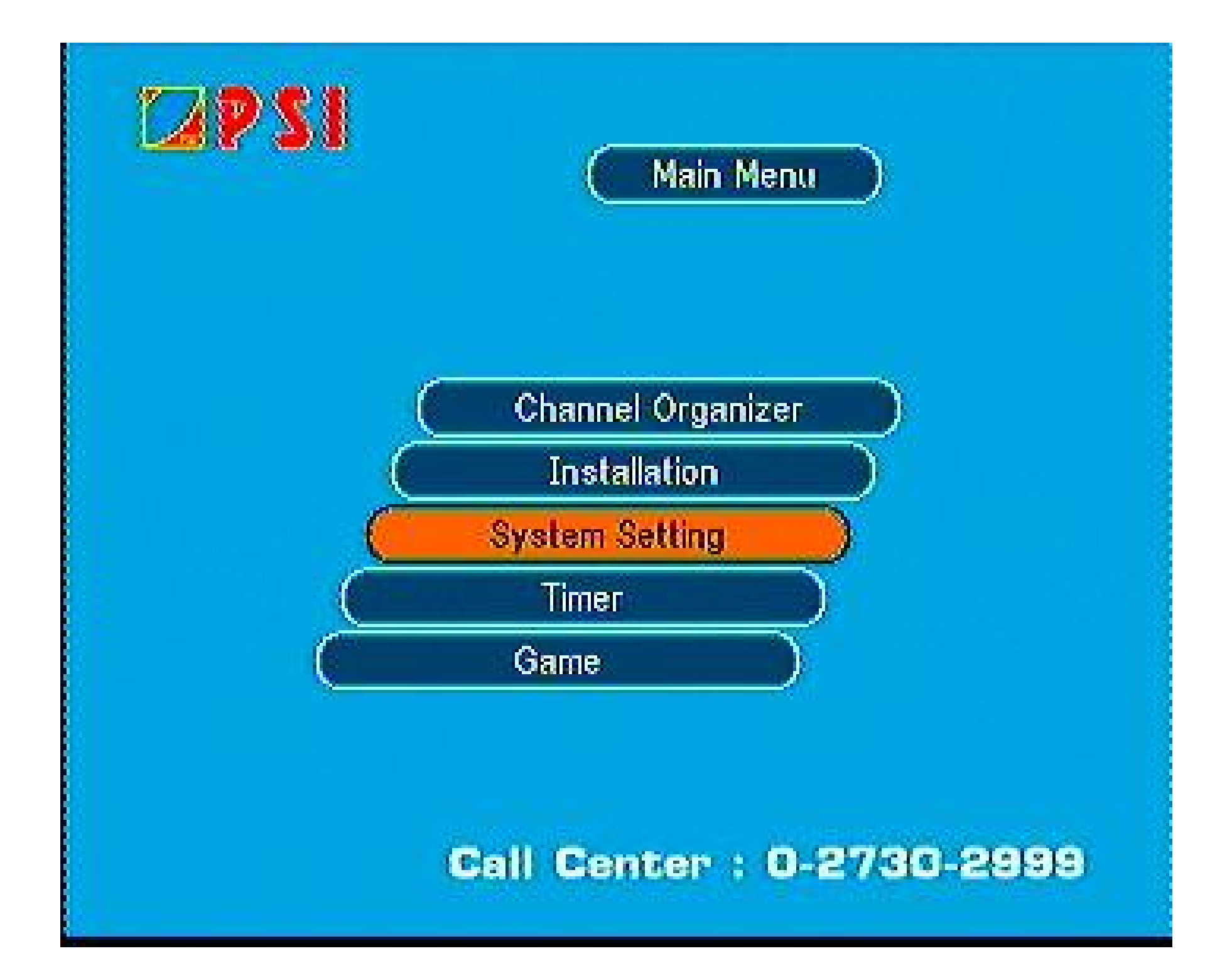

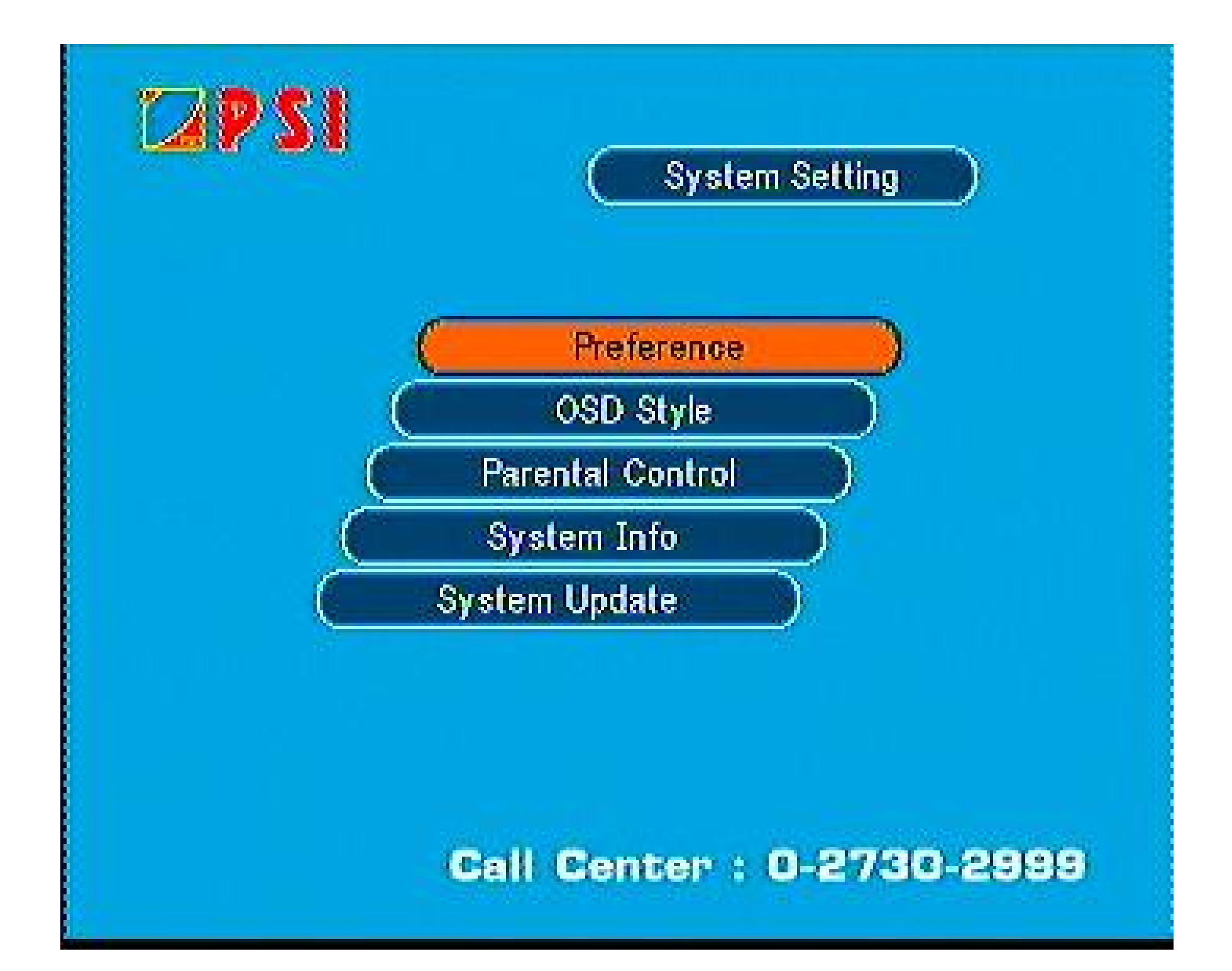

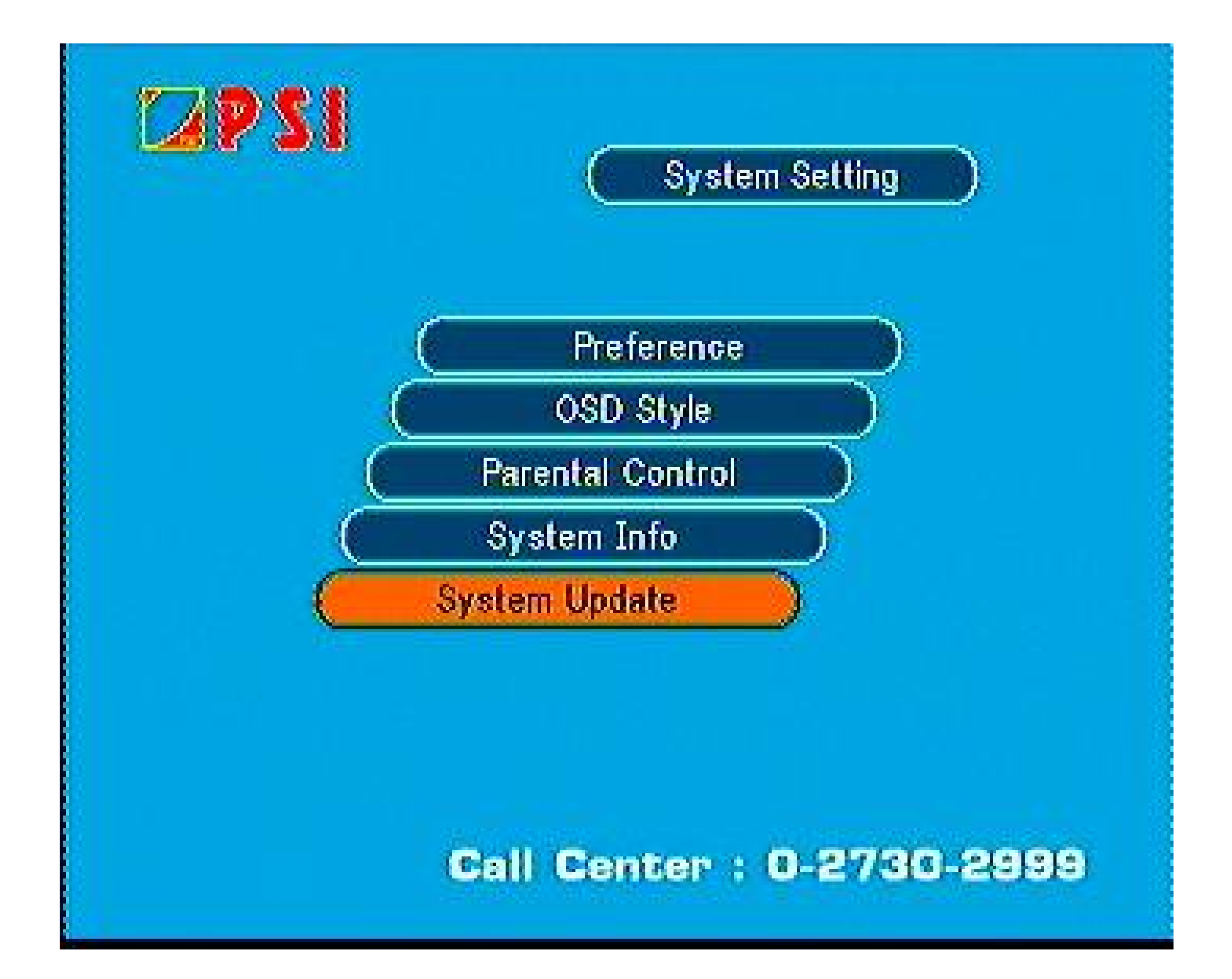

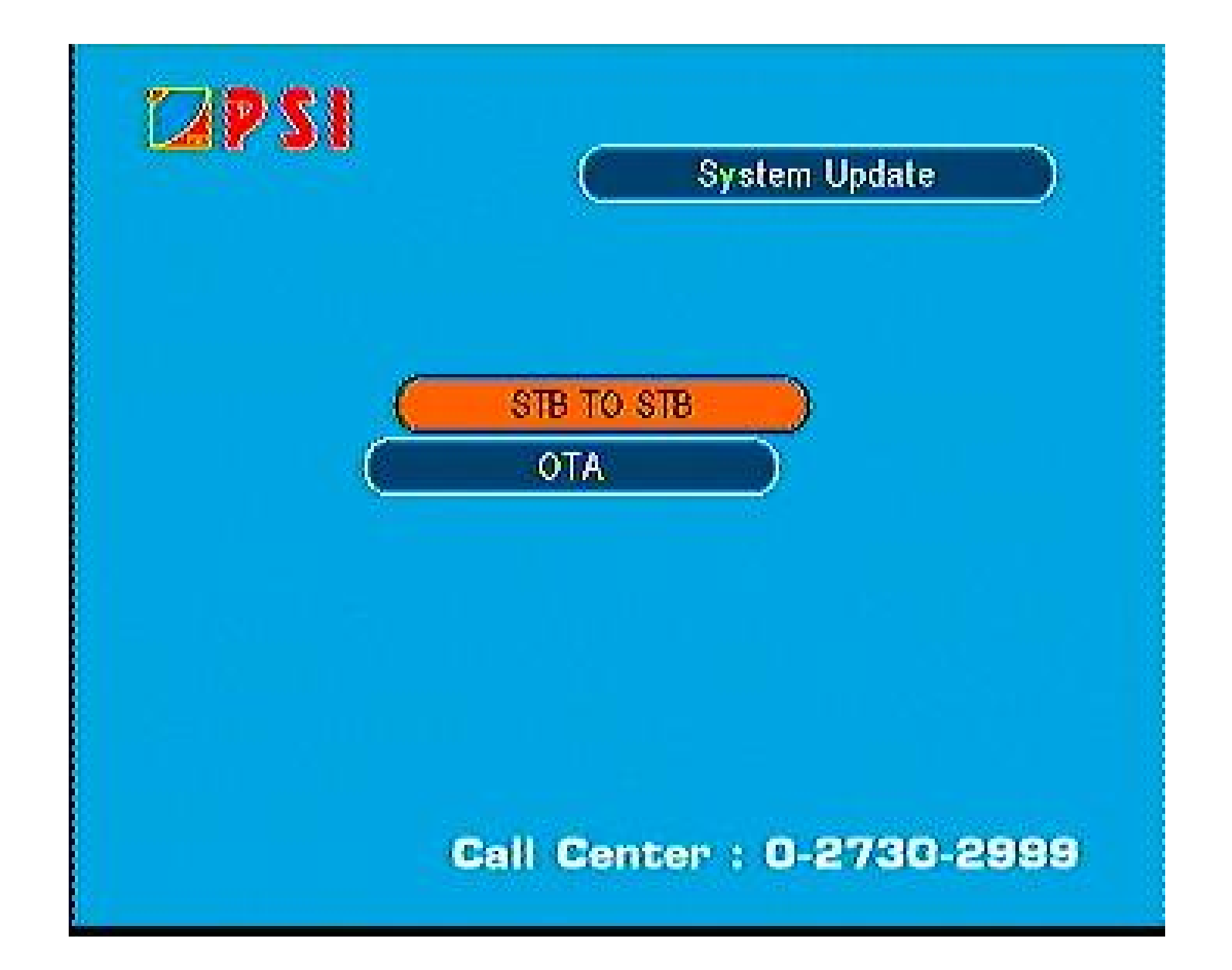

![](_page_21_Picture_0.jpeg)

![](_page_22_Picture_0.jpeg)

## Over Air Download

![](_page_22_Picture_11.jpeg)

![](_page_22_Picture_3.jpeg)

Call Center : 0-2730-2999

![](_page_23_Picture_0.jpeg)

![](_page_24_Picture_0.jpeg)

![](_page_25_Picture_0.jpeg)

![](_page_26_Picture_0.jpeg)

![](_page_27_Picture_0.jpeg)